# Page 1 Zsh Reference Card Version 4.2

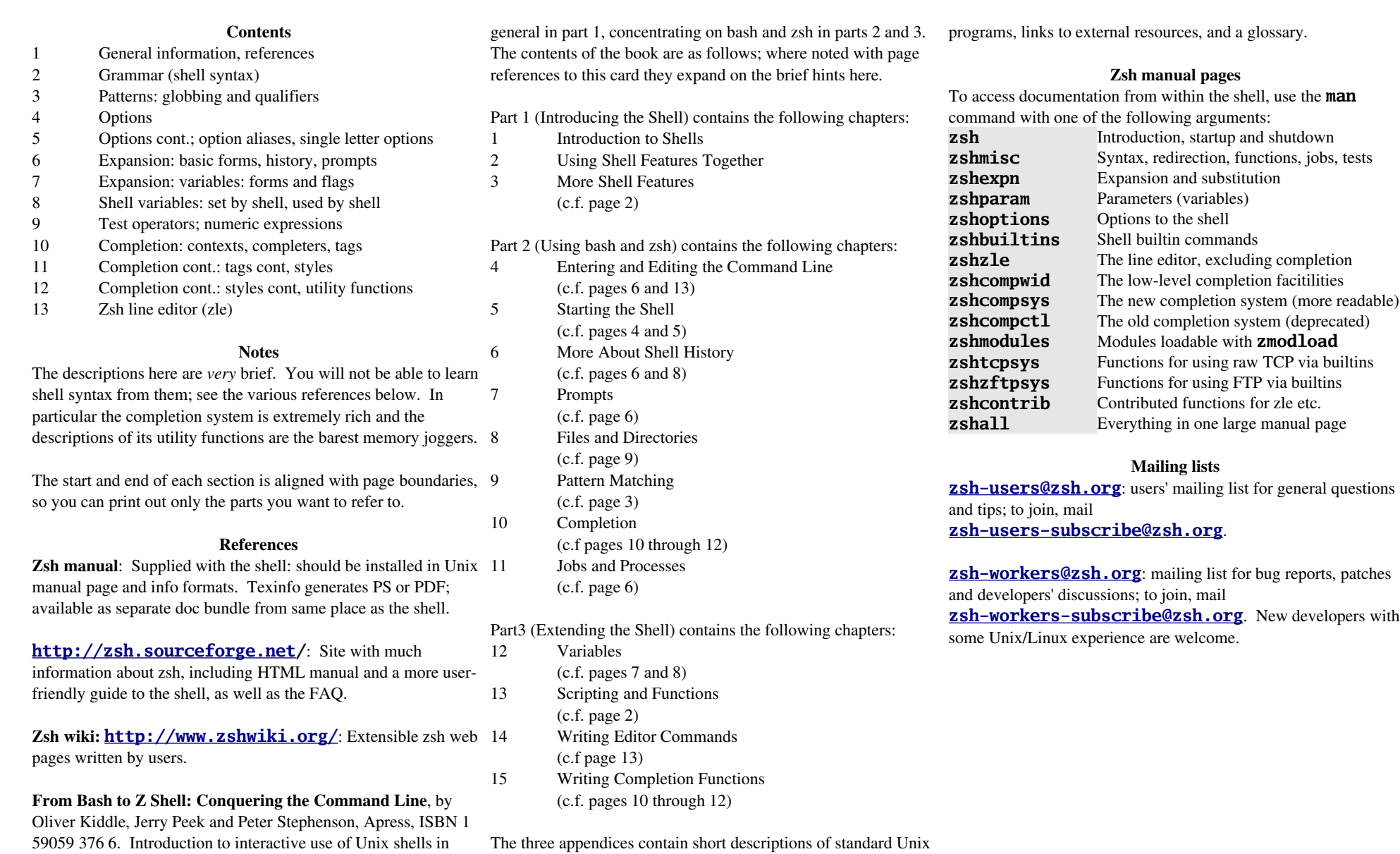

## Page 2 Zsh Reference Card Version 4.2

### Grammar

*List* is any sequence of *sublists* (including just one) separated by **;** or **newline**. ; and **newline** are always interchangeable except in  $::$ .

*Sublist* is any sequence of *pipelines* (including just one) connected by **&&** or **||**.

*Pipeline* is any sequence of simple commands connected by **|**.

*Command* is either a simple command (a command *word)* followed optionally by *word …* or one of the special commands below.

*Word* is any text that produces a single word when expanded; *word* … is any number of these separated by whitespace.

*Name* is a shell identifier: an alphabetic character or \_ followed by any sequence of alphanumeric characters or \_.

[  $\ldots$  ] indicates optional; dots on their own line mean any number of repetitions of the line just above.

Bold text is to be typed literally.

Status "true" or "false" is determined by: for commands, the return status; for pipelines the last command; for sublists the last pipeline; for lists the last sublist that was executed.

*sublist1* **&&** *sublist2* [ **&&** *sublist3* … ] Execute *sublists* until one is false*.*

*sublist1* **||** *sublist2* [ **||** *sublist2* … ] Execute *sublists* until one is true*.* Note strings of **&&** sublists can contain **||** sublists and vice versa; they are parsed left to right.

command1 **|** command2 [ **|** command3 … ] Execute *command1*, sending its output to the input of *command2*, and so on (a *pipeline*).

**if** *listi1***; then**[**;**] *listt1;* [ **elif** *listi2;* **then** *listt2;* ] …

[ **else** *listt3;* ] fi

If *list*i1 is true, execute *listt1*; else if *listi2* is true execute *listt2*; else execute *listt3*.

**for** *name* [ **in** *word …* ] **do** *list***; done**

Execute *list* with variable *name* set to each of *word …* in turn If **in** … is omitted the positional parameters are used.

**for** *name* **in** *word …***; {** *list* **} foreach** *name* **(** *word …* **)** [**;**] *list***;** end Non-portable alternative forms.

**while** *listw***; do** *listd***; done**

While *listw* is true execute *listd*.

**until** *listu***; do** *listd***; done** Non-portable: while *listu* is not true execute *listd*.

**repeat** *numexp***; do** *list***; done repeat** *numexp sublist* Non-portable: repeat *list* or *sublist* numexp times.

**case** *word* **in** [**(**] *pattern1*[**|***pattern2*..*.*]**)** [**;**] *list* **;;** …

### esac

Try matching word against every pattern in turn until success. Execute the corresponding list. **;&** instead of **&&** means fall through to next *list*.

**case** *word* **{** [**(**] *pattern1*[**|***pattern2*..*.*]**)** [**;**] *list* **;;** …

} Non-portable alternative.

**select** *name* [ **in** *word …*]**; do** *list***;** done Print menu of *words*, read a number, set *name* to selected word,

execute *list* until end of input. Portable but rare.

**(***list*[*;*]**)**

Execute *list* in a subshell (a new process where nothing that happens affects the current shell).

## **{***list*[*;*]**}**

Execute *list* (no new process: simply separates list from what's around and can take redirections).

**function** *nameword* **{**[**;**] *list*[**;**] **}** *nameword* **() {[;]** *list*[**;**] **}**

Define function named *nameword*; executes list when run; running *nameword word1* … makes *word1* … available as **\$1** etc. in function body. *list* must end with [;] or newline for portability. *nameword* can be repeated to define multiple functions (rare, non-portable).

**time** [ *pipeline* ] Report time for *pipeline* if given else totals for current shell.

**[[** *condition* **]]** Evaluate *condition* (see below), gives status true or false.

# Page 3 Zsh Reference Card Version 4.2

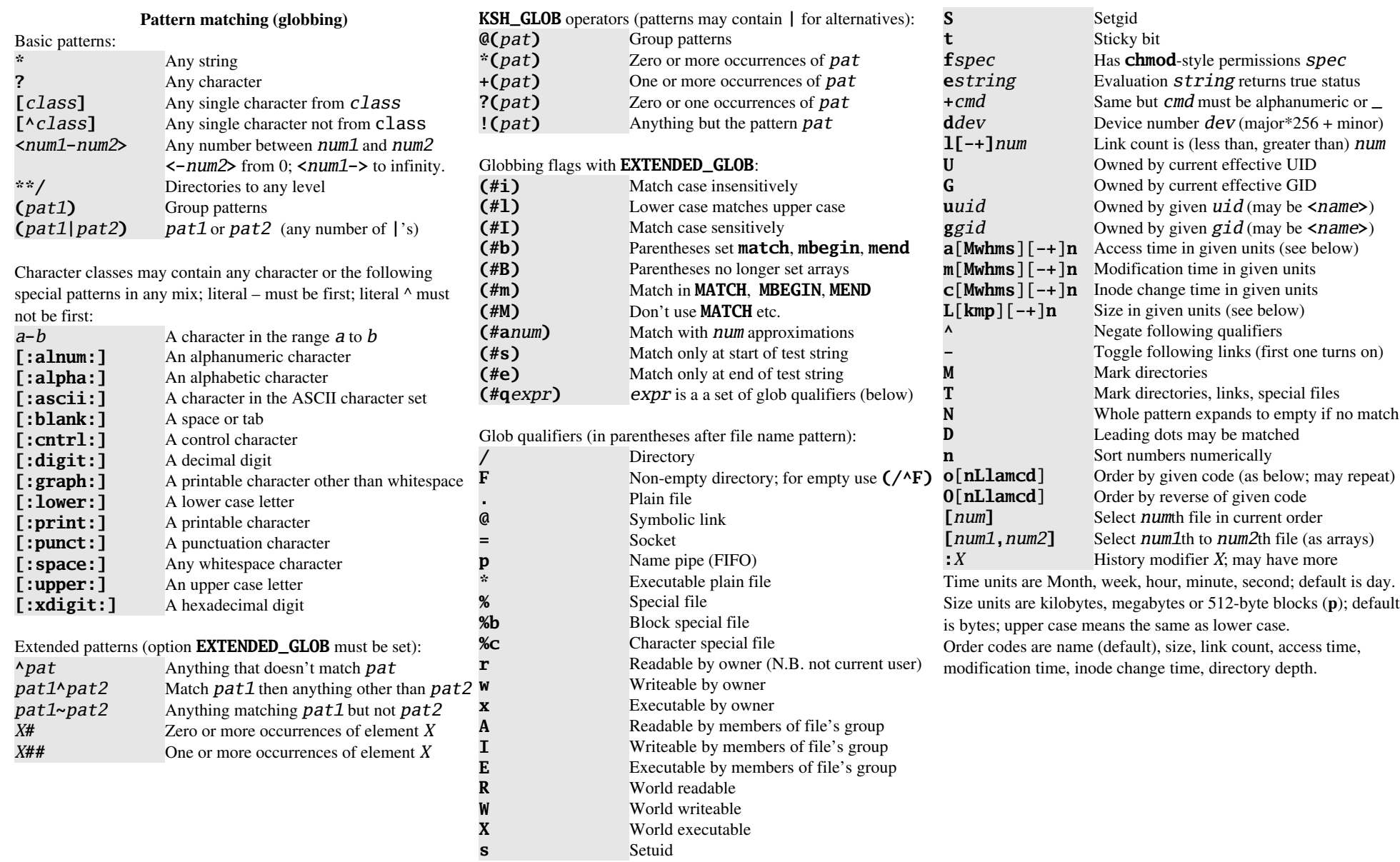

## Page 4 Zsh Reference Card Version 4.2

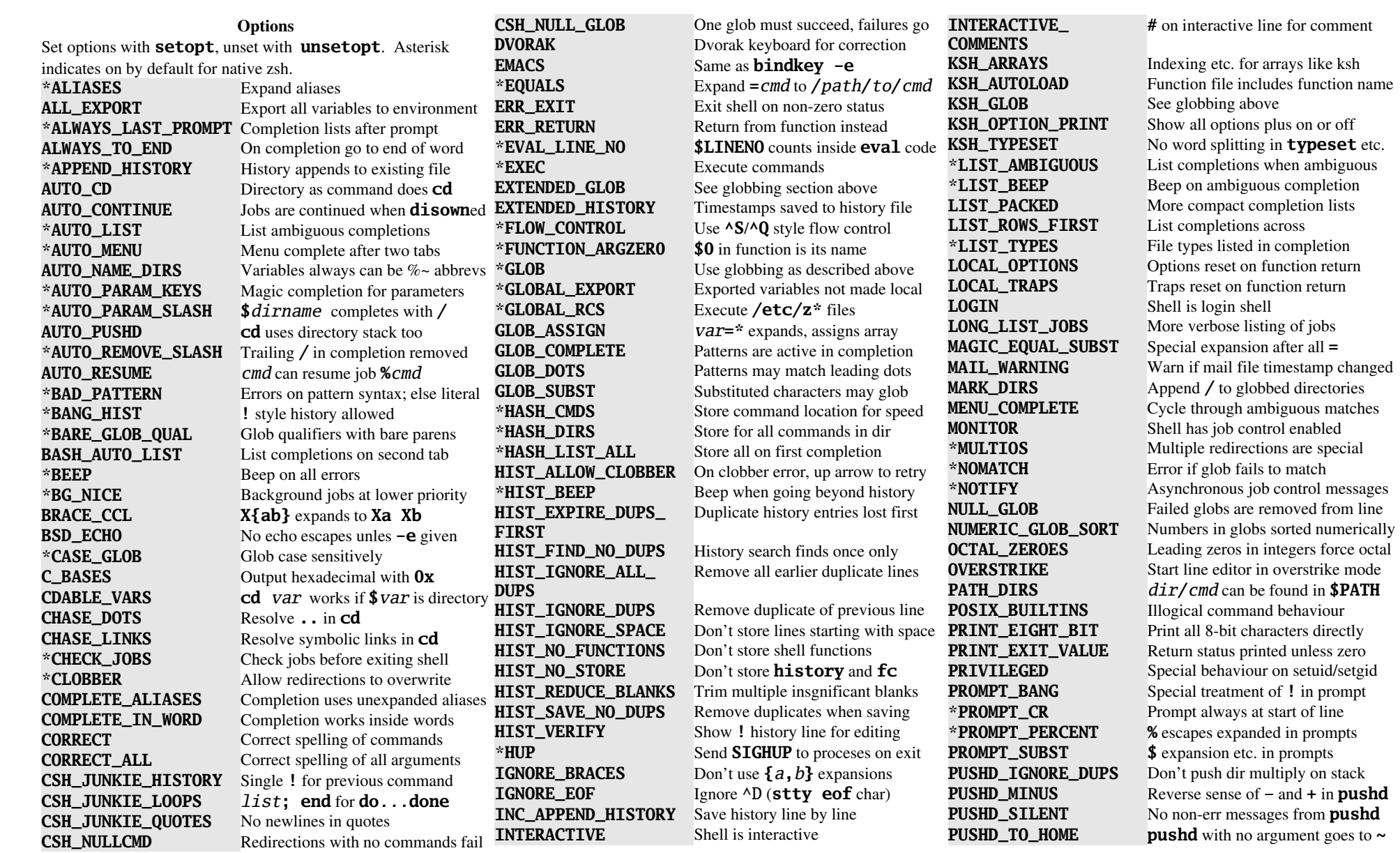

# Page 5 Zsh Reference Card Version 4.2

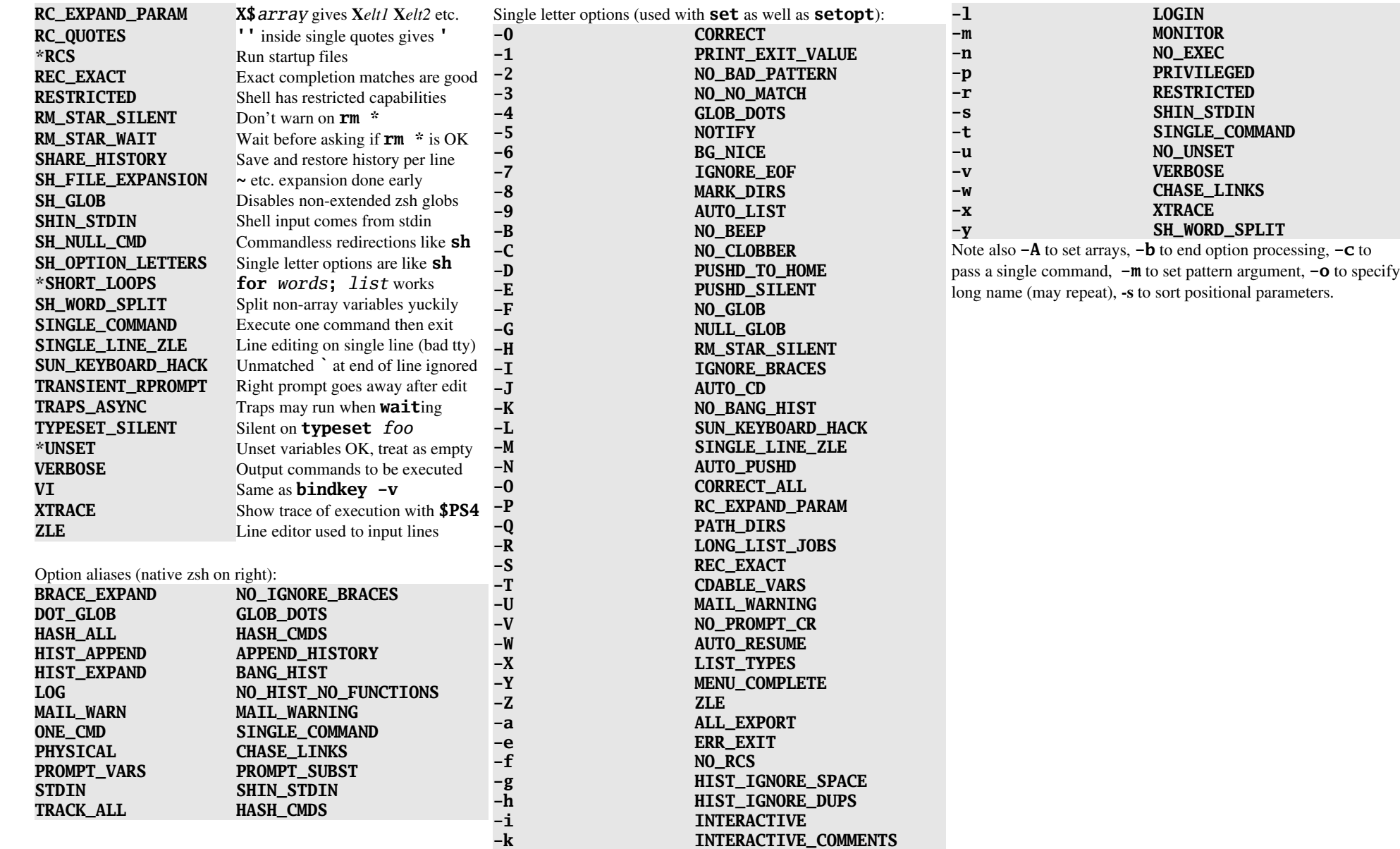

## Page 6 Zsh Reference Card Version 4.2

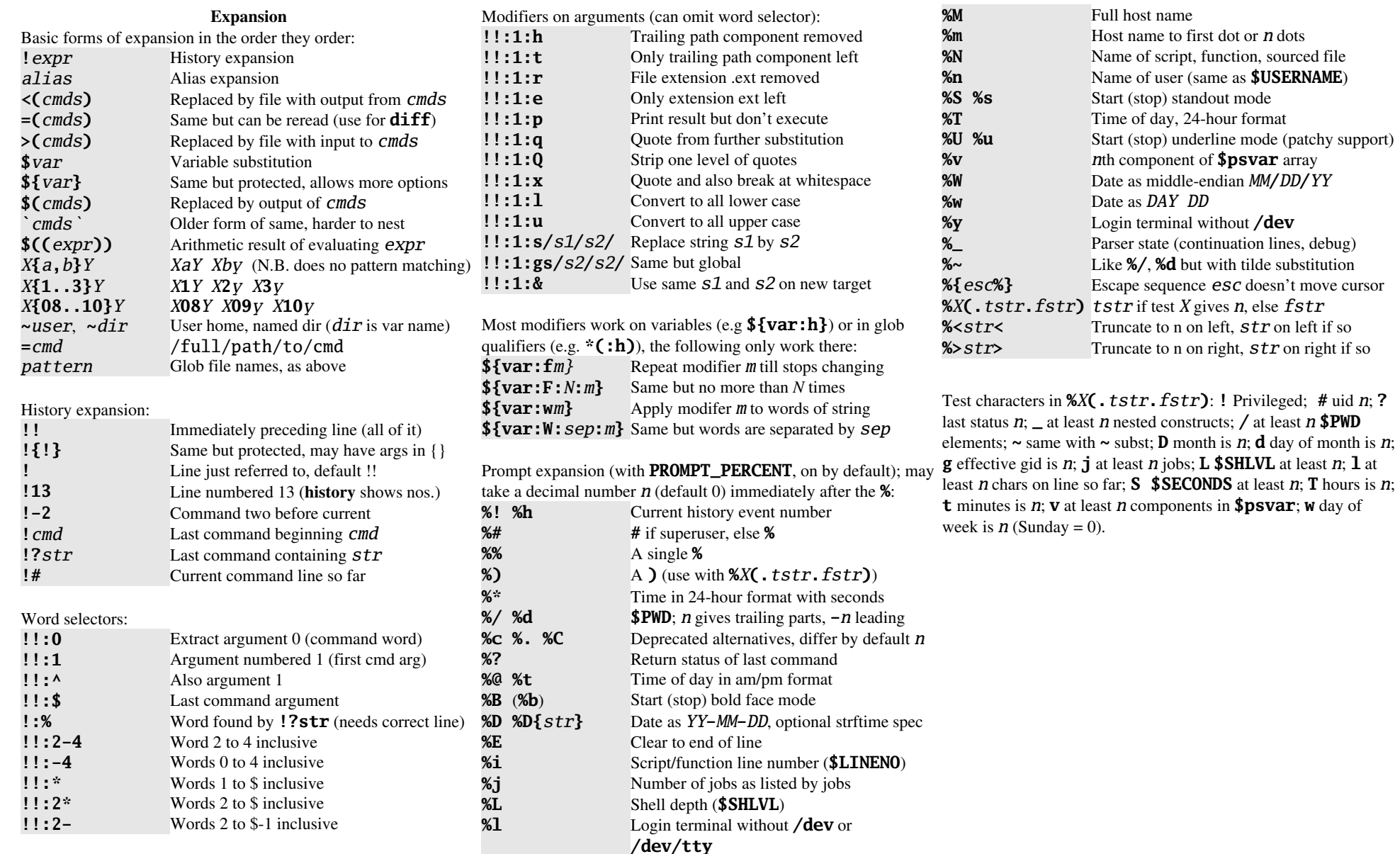

**%>***str***>** Truncate to n on right, *str* on right if so  $tstr. fstr$ ): **!** Privileged; # uid *n*; ? l nested constructs; **/** at least *n* **\$PWD**  $\alpha$  subst; **D** month is  $n$ ; **d** day of month is  $n$ ; **g** least *n* jobs; **L \$SHLVL** at least *n*; **l** at Far; **S** \$SECONDS at least *n*; **T** hours is *n*; **t** *n* components in **\$psvar**; **w** day of

## Page 7 Zsh Reference Card Version 4.2

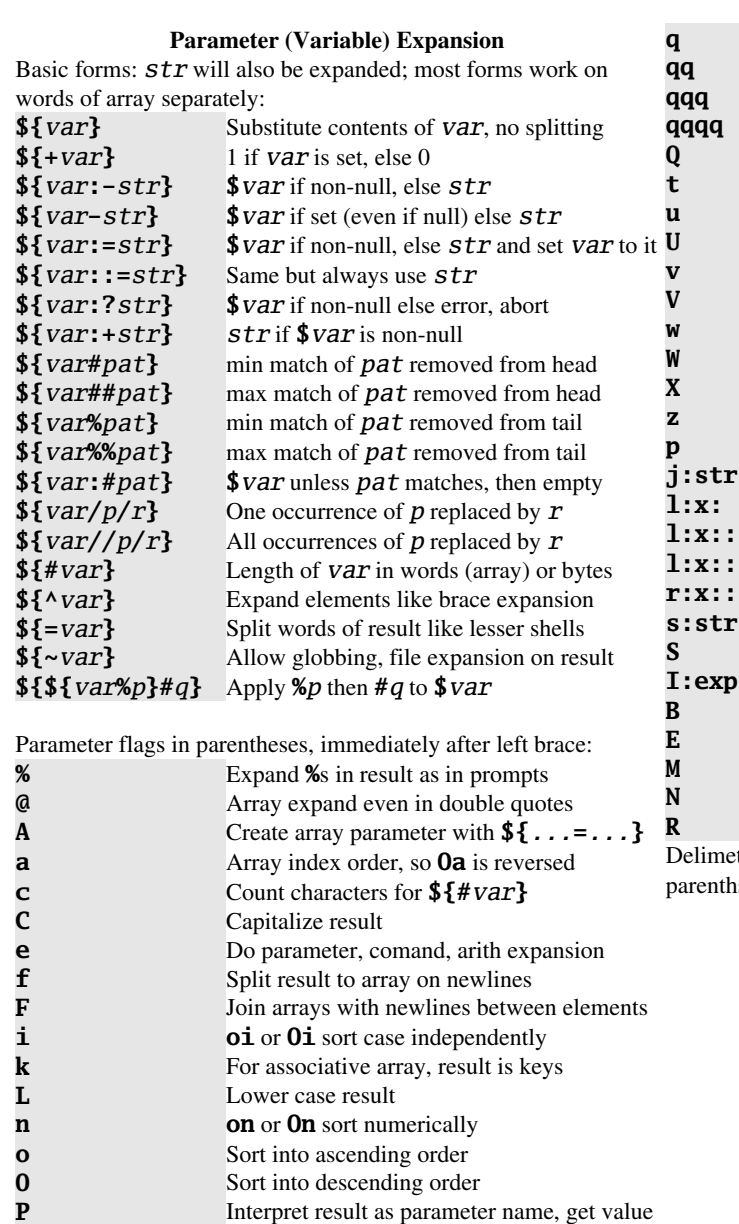

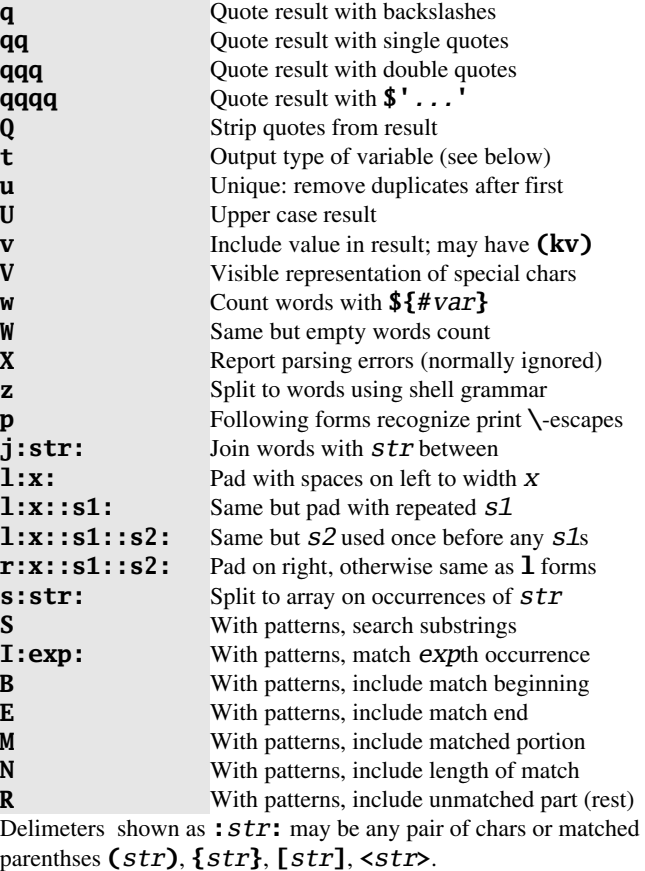

Order of rules:

- 1. Nested substitution: from inside out
- 2. Subscripts: **\${***arr***[3]}** extract word; **\${***str***[2]}** extract character; **\${***arr***[2,4]}**, **\${***str***[4,8]}** extract range; **-1** is last word/char, **-2** previous etc.
- 3. **\${(P)***var***}** replaces name with value
- 4. **¨\$***array***¨** joins array, may use **(j:***str***:)**
- 5. Nested subscript e.g. **\${\${***var***[2,4]}[1]}**
- 6. **#**, **%**, **/** etc. modifications
- 7. Join if not joined and **(j:***str***:)**, **(F)**
- 8. Split if **(s)**, **(z)**, **(z)**, **=**
- 9. Split if **SH\_WORD\_SPLIT**
- 10. Apply **(u)**
- 11. Apply **(o)**, **(O)**
- 12. Apply **(e)**
- 13. Apply **(l.***str***.)**, **(r.***str***.)**
- 14. If single word needed for context, join with **\$IFS[1]**.

Types shown with **(t)** have basic type **scalar**, **array**, integer, float, assocation, then hyphen-separated words from following list:

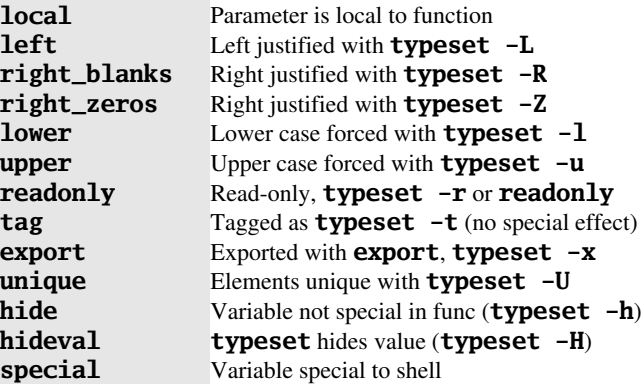

## Page 8 Zsh Reference Card Version 4.2

### Parameters (Variables)

Parameters set by shell,  $\dagger$  denotes special to shell (may not be reused except by hiding with typeset -h in functions)

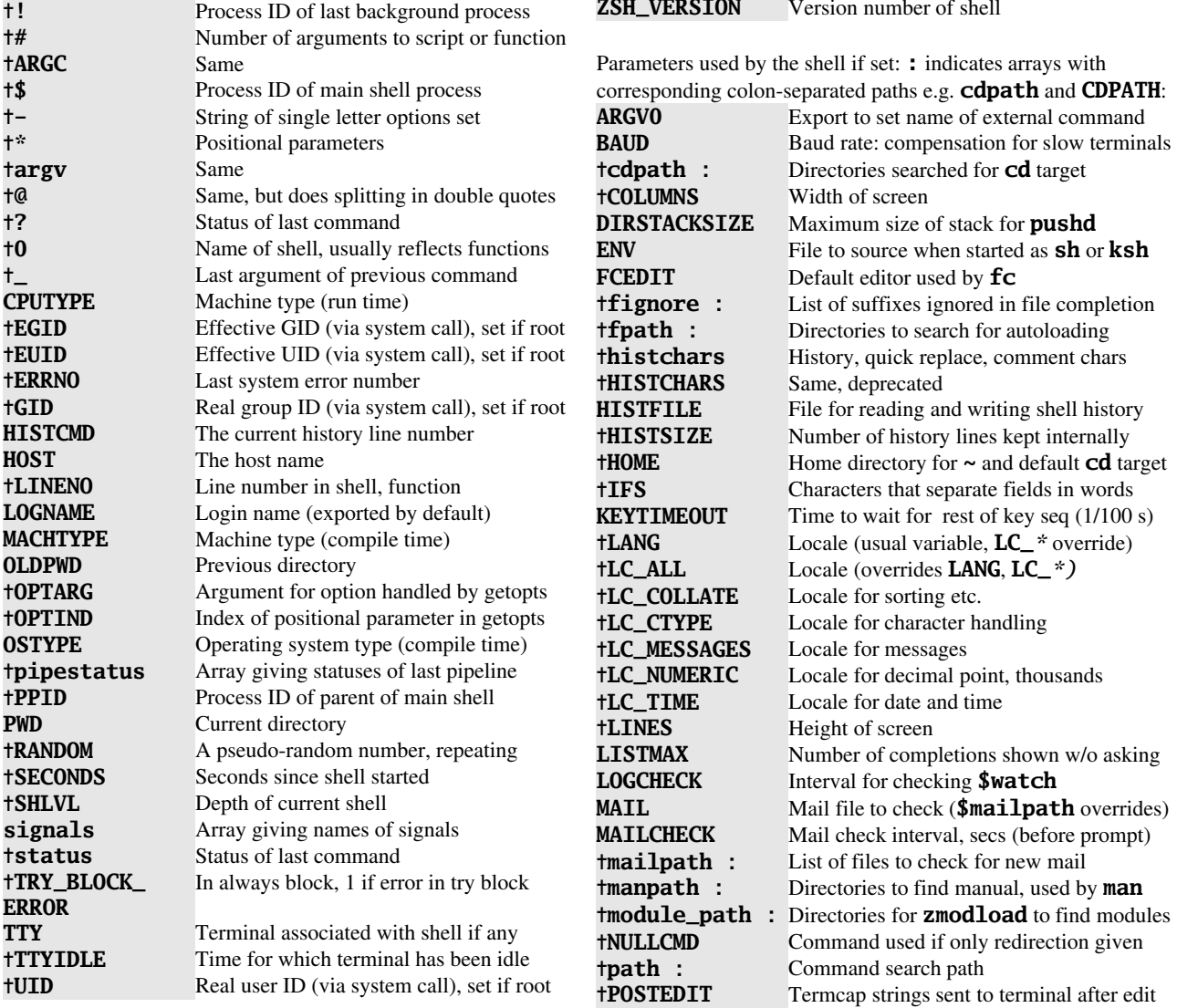

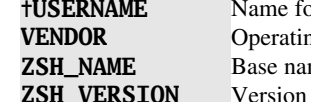

or \$UID, set if root ng system vendor (compile time) me of command used to start shell number of shell

**PS1, PROMPT,**

 $\texttt{t}$  **PS2**,  $+PS3$ ,

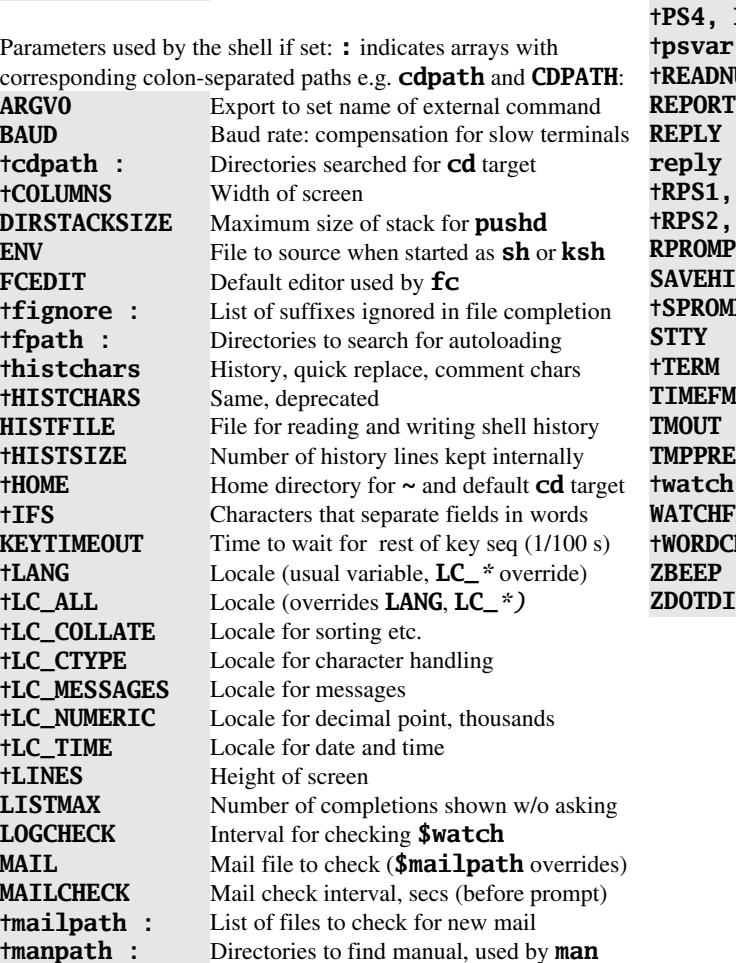

Directories to find manual, used by **man** 

**path** : Command search path

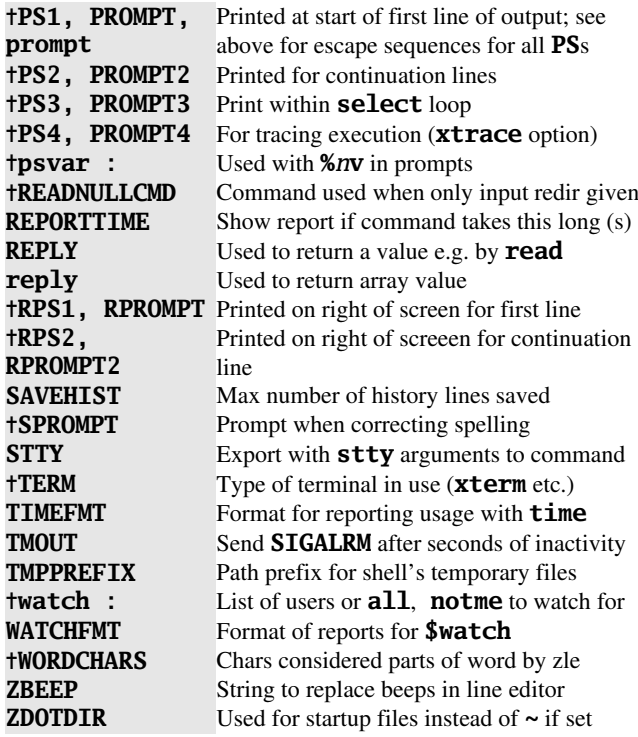

### Tests and numeric expressions

Usually used after if, while, until or with  $&\&$  or  $\parallel$ , but the status may be useful anywhere e.g. as implicit return status for function.

### File tests, e.g. **[[ -e** *file* **]]**:

- **-a** True if *file* exists
- **-b** True if *file* is block special
- **-c** True if *file* is character special
- **-d** True if *file* is directory
- **-e** True if *file* exists
- True if *file* is a regular file (not special or directory
- **-g** True if **file** has setgid bit set (mode includes 02000)<br> **-h** True if **file** is symbolic link
- True if  $file$  is symbolic link
- **-k** True if *file* has sticky bit set (mode includes 02000)
- **-p** True if *file* is named pipe (FIFO)
- **-r** True if *file* is readable by current process
- **-s** True if *file* has non-zero size
- **-u** True if *file* has setuid bit set (mode includes 04000)
- **-w** True if *file* is writeable by current process
- **-x** True if *file* executable by current process
- **-L** True if *file* is symbolic link<br>**-0** True if *file* owned by effecti
- True if *file* owned by effective UID of current process
- **-G** True if *file* has effective GID of current process
- **-S** True if **file** is a socket (special communication file)<br>**-N** True if **file** has access time no newer than mod time
- True if *file* has access time no newer than mod time

Other single argument tests, e.g. **[[ -n** *str* **]]**:

- **-n** True if  $str$  has non-zero length
- **-o** True if option *str* is set
- **-t** True if *str* (number) is open file descriptor
- **-z** True if *str* has zero length

Multiple argument tests e.g.  $\begin{bmatrix} a & -\mathbf{e}a & b \end{bmatrix}$ : numerical expressions may be quoted formulae e.g. **'1\*2'**:

- **-nt** True if file *a* is newer than file *b*
- **-ot** True if file *a* is older than file *b*
- **-ef** True if *a* and *b* refer to same file (i.e. are linked)
- **=** True if string *a* matches pattern *b*
- **==** Same but more modern (and still not often used)

## Page 9 Zsh Reference Card Version 4.2

- **!=** True if string *a* does not match pattern *b* **<** True if string *a* sorts before string *b* **>** True if string *a* sorts after string *b* **-eq** True if numerical expressions *a* and *b* are equal
- **-ne** True if numerical expressions *a* and *b* are not equal
- $-It$  True if  $a < b$  numerically
- **-gt** True if *a* > *b* numerically
- **-le** True if *a* ≤ *b* numerically
- **-ge** True if  $a \ge b$  numerically

Combining expressions: *expr* is any of the above, or the result of any combination of the following: **(** *expr* **)** Group tests

**P** *expr* True if *expr* is false and vice versa *exprA* **&&** *exprB* True if both expressions true *exprA* **||** *exprB* True if either expression true

For complicated numeric tests use **((** *expr* **))** where *expr* is a numeric expression: status is 1 if  $\exp r$  is non-zero else 0. Same syntax used in **\$((** *expr* **))** substitution. Precedences of operators from highest to lowest are:

- *func***(***arg...***)**, numeric constant (e.g. **3**, **-4**, **3.24**, **-14.6e-10**), *var* (does not require **\$** in front unless some substitution e.g. **\${#***var***}** is needed, **\$** is error if *var* is to be modified)
- **(** *expr* **)**
- **!**,  $\sim$ ,  $++$  (post- or preincrement),  $--$  (post- or predecrement), unary **+**, unary **-**
- **&**
- **^**
- **|**
- **\*\*** (exponentiation)
- **\***, **/**, **%**
- binary **+**, binary **-**
- **<<**, **>>**
- $\langle \langle \langle 1, 2 \rangle \rangle$
- **==**, **!=**
- **&&**
- **||**, **^^**
- **?** (ternary operator)
- **:** (true/false separator for ternary operator)
- **=**, **+=**, **-=**, **\*=**, **/=**, **%=**, **\*\*=**, **&=**, **^=**, **|=**, **<<=**, **>>=**, **&&=**, **^^=**, **||=**
- **,** (as in C, evaluate both sides and return right hand side).

For functions use **zmodload -i zsh/mathfunc**; functions available are as described in C math library manual:

- Single floating point argument, return floating point: **acos**, **acosh**, **asin**, **asinh**, **atan** (optional second argument like C atan2), **atanh**, **cbrt**, **ceil**, **cos**, **cosh**, **erf**, **erfc**, **exp**, **expm1**, **fabs**, **floor**, **gamma**, **j0**, **j1**, **lgamma**, **log**, **log10**, **log1p**, **logb**, **sin**, **sinh**, **sqrt**, **tan**, **tanh**, **y0**, **y1**
- Single floating point argument, return integer: **ilogb**
- No arguments, return integer: **signgam** (remember parentheses)
- Two floating point arguments, return floating point: **copysign**, **fmod**, **hypot**, **nextafter**
- One integer, one floating point argument, return floating point: **jn**, **yn**
- One floating point, one integer argument, return floating point: **ldexp**, **scalb**
- Either integer or floating point, return same type: **abs**
- Coerce to floating point: **float**
- Coerce to integer: **int**
- Optional string argument (read/write variable name), return floating point: **rand48**

### Example use:

**zmodload -i zsh/mathfunc float x**  $(( x = 26.4 * sqrt(2) ))$ **print \$(( log(x)/2 ))**

## Page 10 Version 4.2

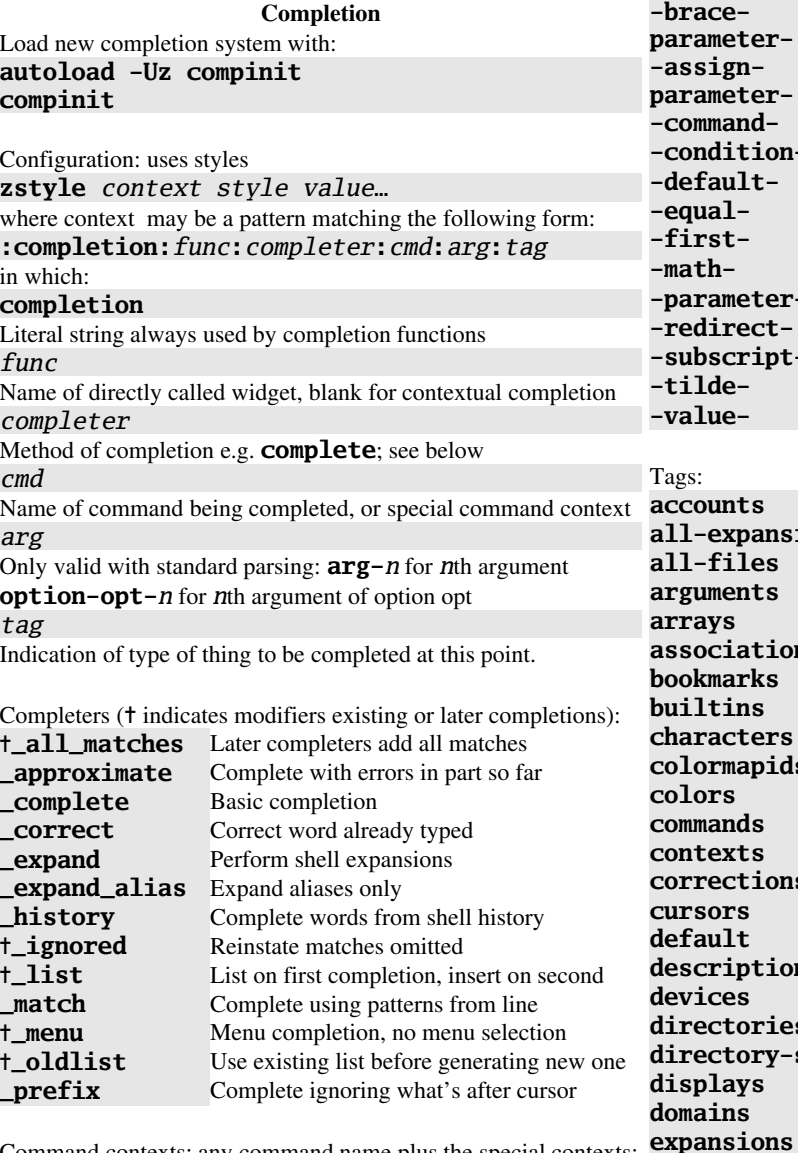

Command contexts: any command name plus the special contexts: **-array-value-** Element in array

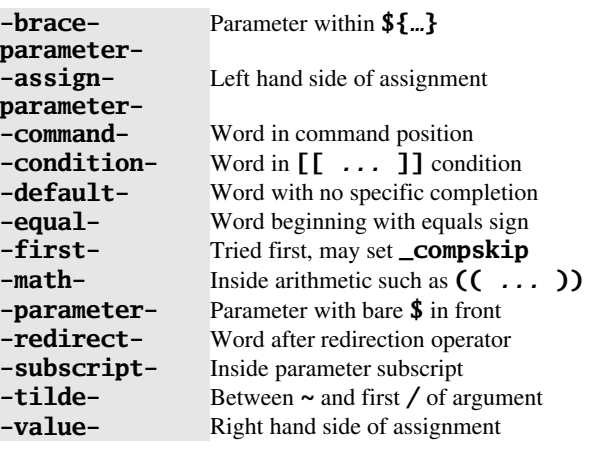

**accounts** For users-hosts style **expansions** When expanding, everything at once **all-files** All files rather than a subset **arguments** Command arguments **array s** Names of array parameters **action-keys** Keys of associative arrays **bookmarks** Bookmarks for URLs, ZFTP, etc. **builting** Names of builtin commands **characters** Character classes, stty characters **colormapids** X colormap IDs **colors** Names of colors, usually X **commands** External commands, subcommands **contexts** Contexts in zstyle **corrections** Possible approximations, corrections **cors** X cursor names **ault** Nothing specific in certain contexts **descriptions** Used in format style for matches **des** Device special files **actories** Directories **actory-stack** Entries in pushd directory stack **displays** X displays **domain (DNS)** names **expansions** Individual expansions instead of all **file-descriptors** Numbers of open file descriptors

**files** Generic file matching tag **fonts** X font names **fstypes** Files system types for mount etc. **functions** Shell functions, possibly other types **globbed-files** Names of files matched by pattern **groups** UNIX groups **history-words** Words from shell history **hosts** Names of network hosts **indexes** Indexes of arrays **jobs** Shell jobs **interfaces** Network interfaces (as from ifconfig) **keymaps** ZLE keymaps **keysyms** Names of X keysyms **libraries** Names of system libraries **limits** System resource limits **local-directories** Subdirectories of current directories **manuals** Names of manual pages **mailboxes** E-mail folders **maps** NIS maps etc. **messages** Used in format style for messages **modifiers** X modifiers **modules** Shell modules etc. **my-accounts** Own accounts, with users-hosts style **named-directories** Directories named by a parameter **names** Names of all sorts **newsgroups** USENET newgroups **nicknames** Nicknames of NIS maps **options** Options to commands **original** Original when correcting, expanding **other-accounts** Other accounts with users-hosts style Tags continued: **packages** RPM, Debian etc. packages **parameters** Names of shell parameters **path-directories** Directories under \$cdpath **paths** Used with assorted directory paths **pods** Perl documentation **ports** TCP, UDP prots **prefixes** URL etc. prefixes **printers** Names of print queues **processes** PIDs **processes-names** Names of processes in killall

# Page 11 Zsh Reference Card Version 4.2

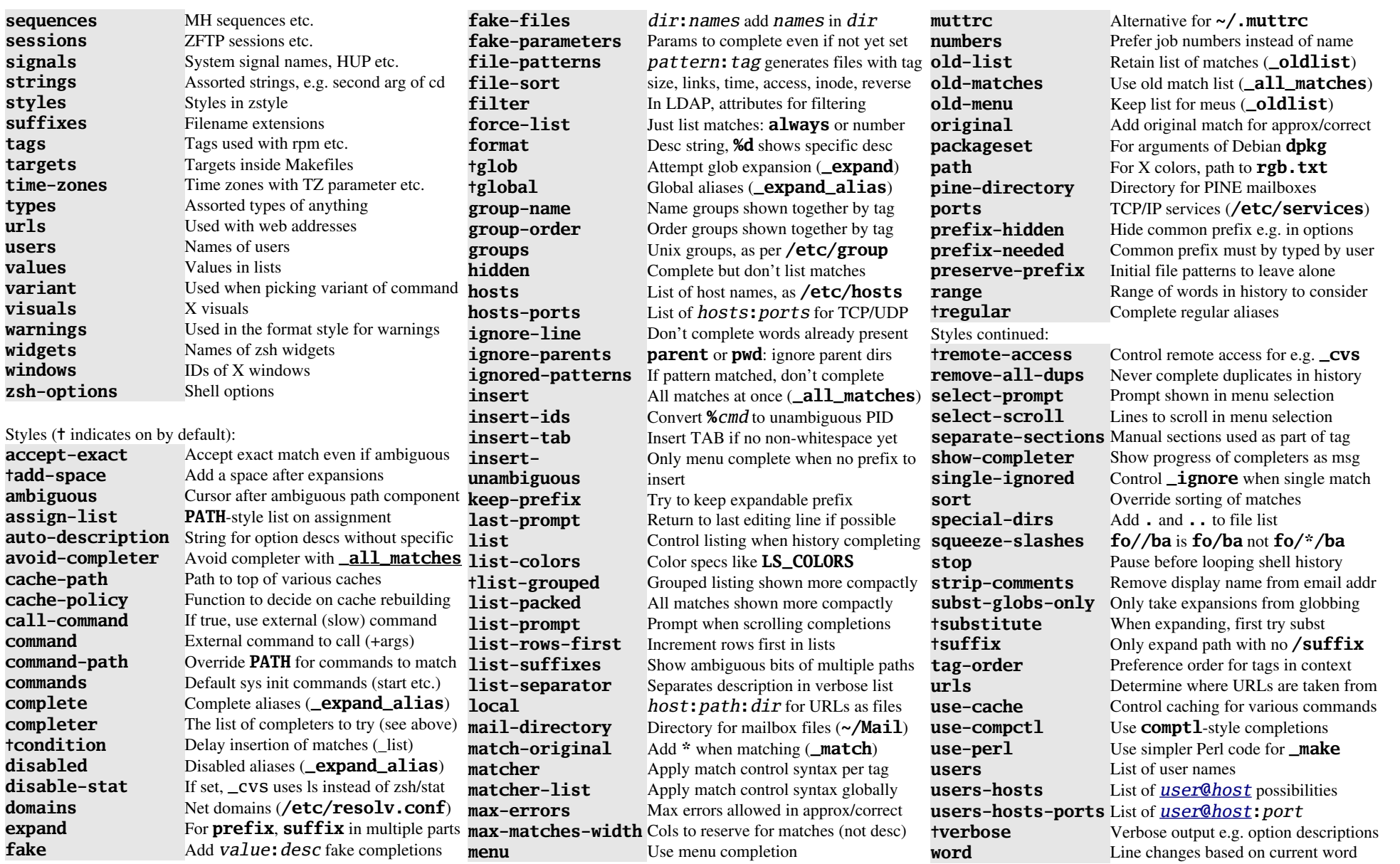

## Page 12 Version 4.2

Using **\_arguments** for parsing standard command arguments: Three arguments give argument/option selector, message to output, action to take. Examples:

**1:msg:\_comp** First arg; show **msg**, exec **\_comp** 1::msg: \_comp Same for optional argument **:** msg: comp Arg number inferred from position **\*:msg:\_comp** Any of the remaining args ("rest args") **\*::msg:\_comp words** etc. set to normal args **\*:::msg:\_comp** … set to args for this chunk **-foo** Complete option **-foo +foo** Complete option **+foo -+foo** Complete **-foo** or **+foo \*-foo** Option may occur multiple times **-foo-:esg:\_comp** Option has arg in same word **-foo+:msg:\_comp** Option has arg in same or next word **-foo=:msg:\_comp** Option arg **-foo=***bar* or **-foo** *bar* **-foo=-:msg:\_comp** Option arg is **-foo=***bar* only **-foo[desc]** Option has description **desc \*:\*pat:msg:\_comp** Complete words up to pat **\*:\*pat::msg:\_comp** Modify **words** etc. for args **(-goo -boo)-foo -foo** excludes **-goo**, **-boo (\*)-foo -foo** excludes rest args as matches **(:)-foo -foo** excludes normal args **(-)-foo -foo** excludes all options **!-foo -foo** should not be completed **\*:msg:<space>** Show message but don't complete **\*:msg:(a b)** Matches are listed items **\*:msg:((a\:dsc))** Matches with descriptions **\*:msg:->***string* Array **state** has *string* if matched **\*:msg:{***code***}** Shell *code* generates matches **\*:msg:= action** Insert dummy argument first **\*:msg:\_comp arg** Call **\_comp** with additional args **\*:msg: \_comp arg** Call **\_comp** with only given arg **-a – set1 -c - …** Common and specific completion sets **- "(set1)" -c - …** Mutually exclusive sets **-s** Allow combined single letters **-SW** Same, even if option has args **--** Guess options by using **--help**<br> **-- -i** *pat* Same, ignoring options matching Same, ignoring options matching *pat* 

Examples of other utility functions: **\_alternative \ 'users:user:\_users' \ 'hosts:host:\_hosts** Either users or hosts (tag, description, action) **\_describe** *setdesc arr1* **--** Associate descriptions with completions; *arr1* contains *completion***:***description* entries

**\_message** *text-msg* Don't complete, just output *text-msg*

**\_multi\_parts** *sep array*

Complete by parts with separator *sep*, *\$array* contains full matches.

### **\_path\_files**

Complete files including partial paths; **\_files** is smart front end; options **-f** all files (default), **-g** *pat* matching *pat* (with **\_files** maybe directories too), **-/** directories only, **-W** *dirs* paths in which files are found, **-F** *files* files to ignore, overrides **ignored-patterns**

**\_sep\_parts** *arr1 sep1 arr2 sep2* **……**

Elements from *arr1*, then separator, then elements from *arr2*, etc.

**\_values -s** *sep desc spec1 spec2* …

Complete multiple values separated by *sep*; values are given by *spec*s, each of which is similar to **\_arguments** option spec without leading **-**

## **\_wanted thing expl 'my things' \ compadd mything1 mything2 …**

Typical way of adding completions **mything1** etc. with tag **things** and description **my things**; **expl** should be local variable. Use single tag, c.f. **\_tags** and **\_requested**

**\_tags** *tag1 tag2*

## **\_requested** *tag*

Implement loops over different tags

**\_all\_labels** *tag* **expl** *descr compcommand* **\_next\_label** *tag* **expl** *descr* Implement loops over different labels for each **\_requested** tag

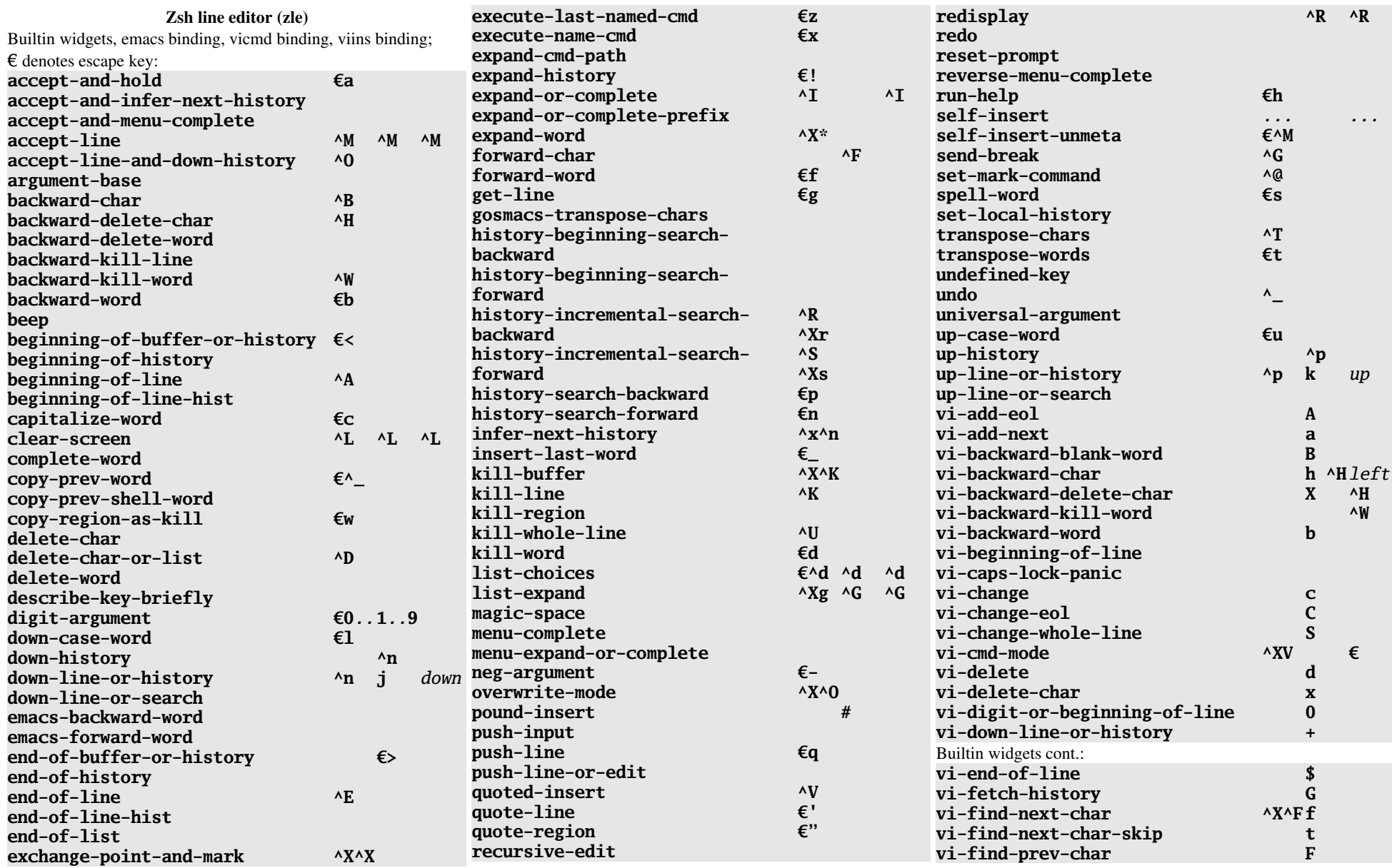

# Page 14 Zsh Reference Card Version 4.2

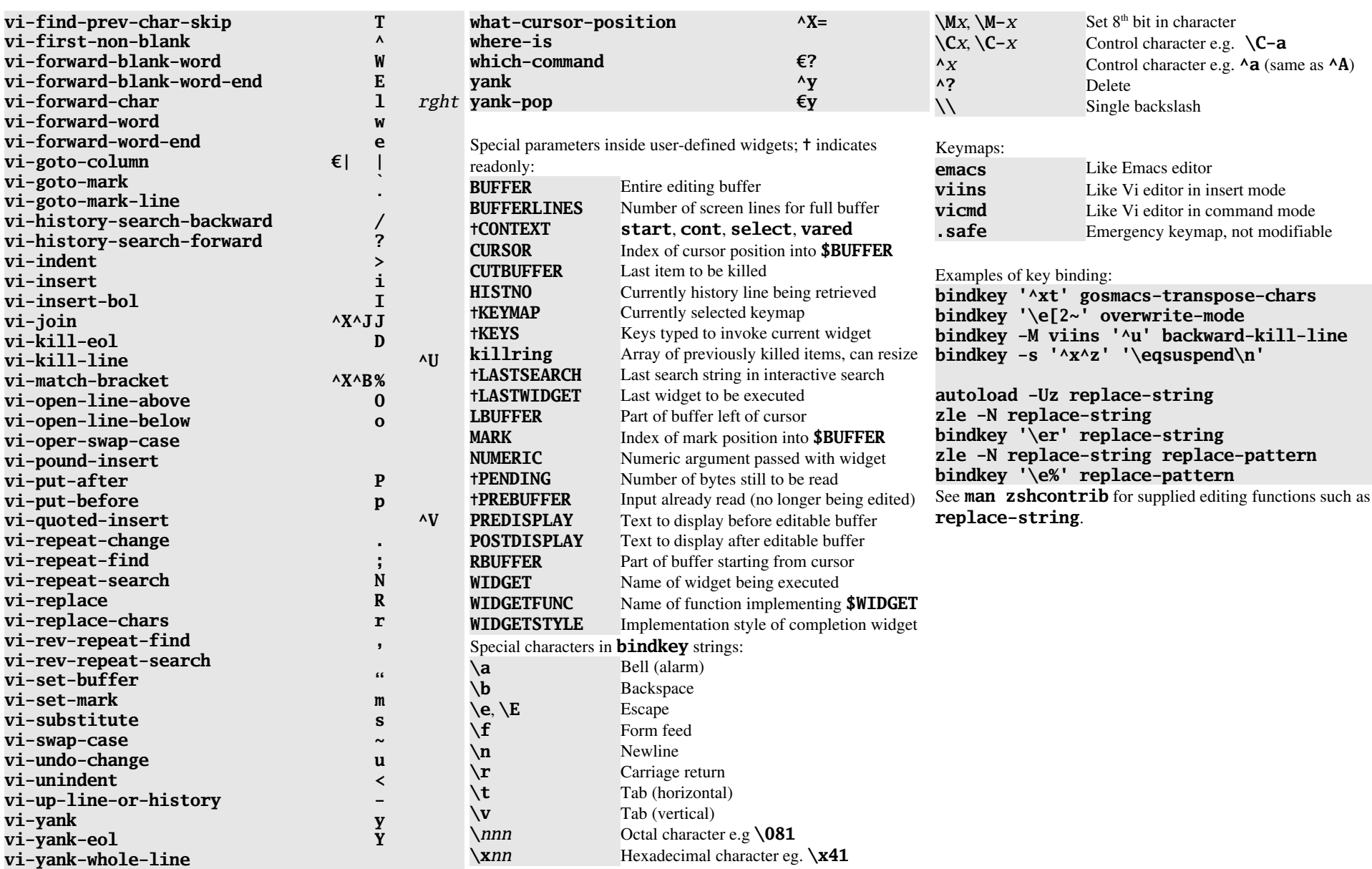